# Har•mon•y: A Harness Monitoring System for the OLCF Test Harness

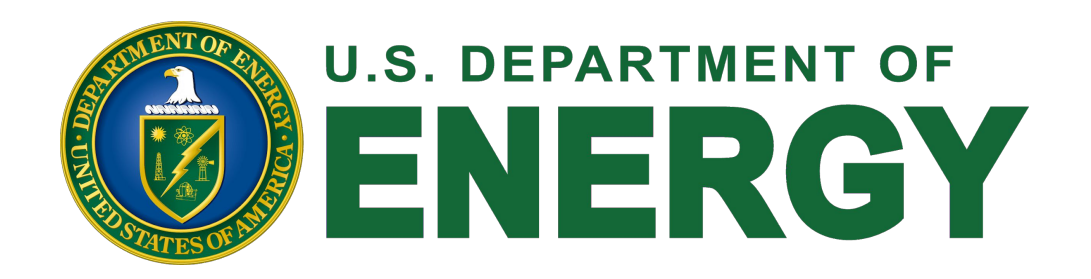

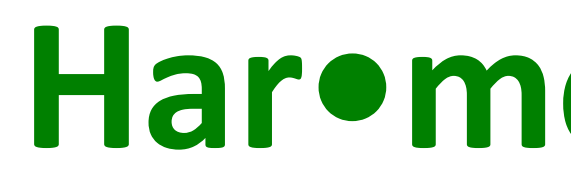

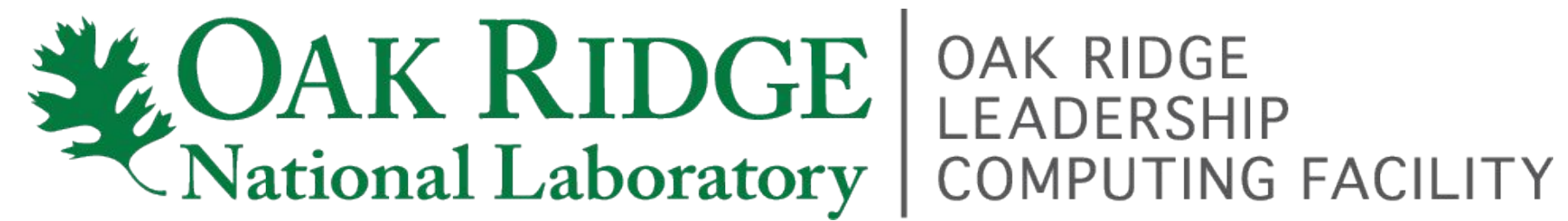

Cameron Kuchta, Reuben D. Budiardja, Verónica G. Vergara Larrea Oak Ridge National Laboratory, Oak Ridge, TN

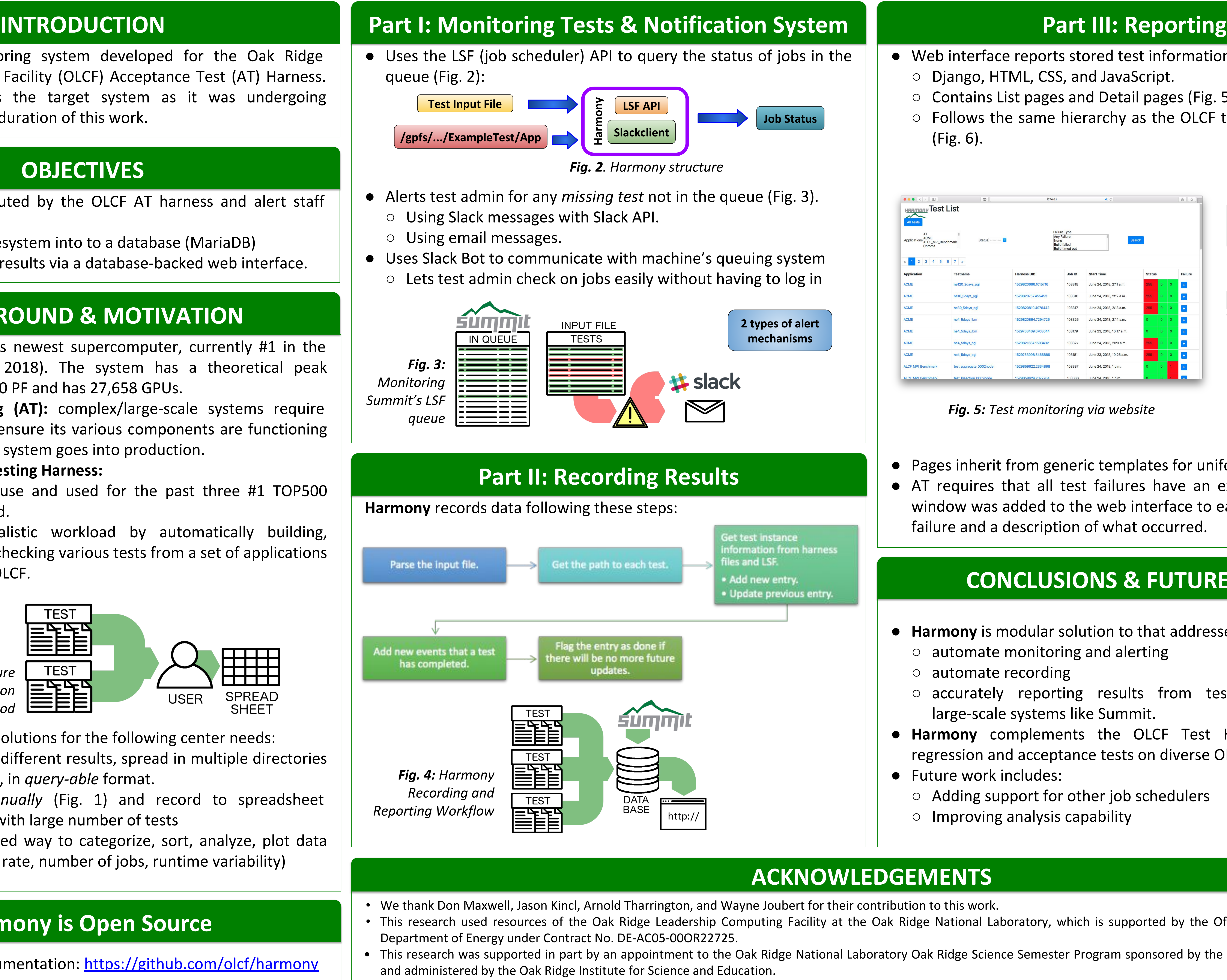

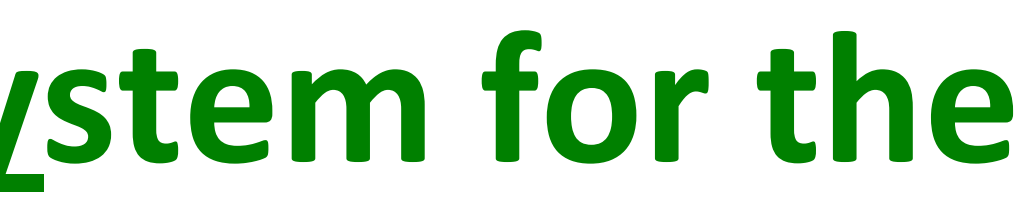

### ACKNOWLEDGEMENTS

• This research used resources of the Oak Ridge Leadership Computing Facility at the Oak Ridge National Laboratory, which is supported by the Office of Science of the U.S.

• This research was supported in part by an appointment to the Oak Ridge National Laboratory Oak Ridge Science Semester Program sponsored by the U.S. Department of Energy

- Summit: The OLCF's newest supercomputer, currently #1 in the TOP500 list (Nov. 2018). The system has a theoretical peak performance of ~200 PF and has 27,658 GPUs.
- Acceptance Testing (AT): complex/large-scale systems require rigorous testing to ensure its various components are functioning correctly before the system goes into production.
- OLCF Acceptance Testing Harness:
	- Developed in-house and used for the past three #1 TOP500 systems deployed.
	- Simulates a realistic workload by automatically building, submitting, and checking various tests from a set of applications selected by the OLCF.

# BACKGROUND & MOTIVATION

Harmony is a monitoring system developed for the Oak Ridge Leadership Computing Facility (OLCF) Acceptance Test (AT) Harness. Summit was used as the target system as it was undergoing acceptance during the duration of this work.

### **OBJECTIVES**

- Harmony provides solutions for the following center needs:
	- Gather all of the different results, spread in multiple directories across filesystem, in query-able format.
	- Check tests *manually* (Fig. 1) and record to spreadsheet  $\rightarrow$  burdensome with large number of tests
	- A more automated way to categorize, sort, analyze, plot data (failures, success rate, number of jobs, runtime variability)

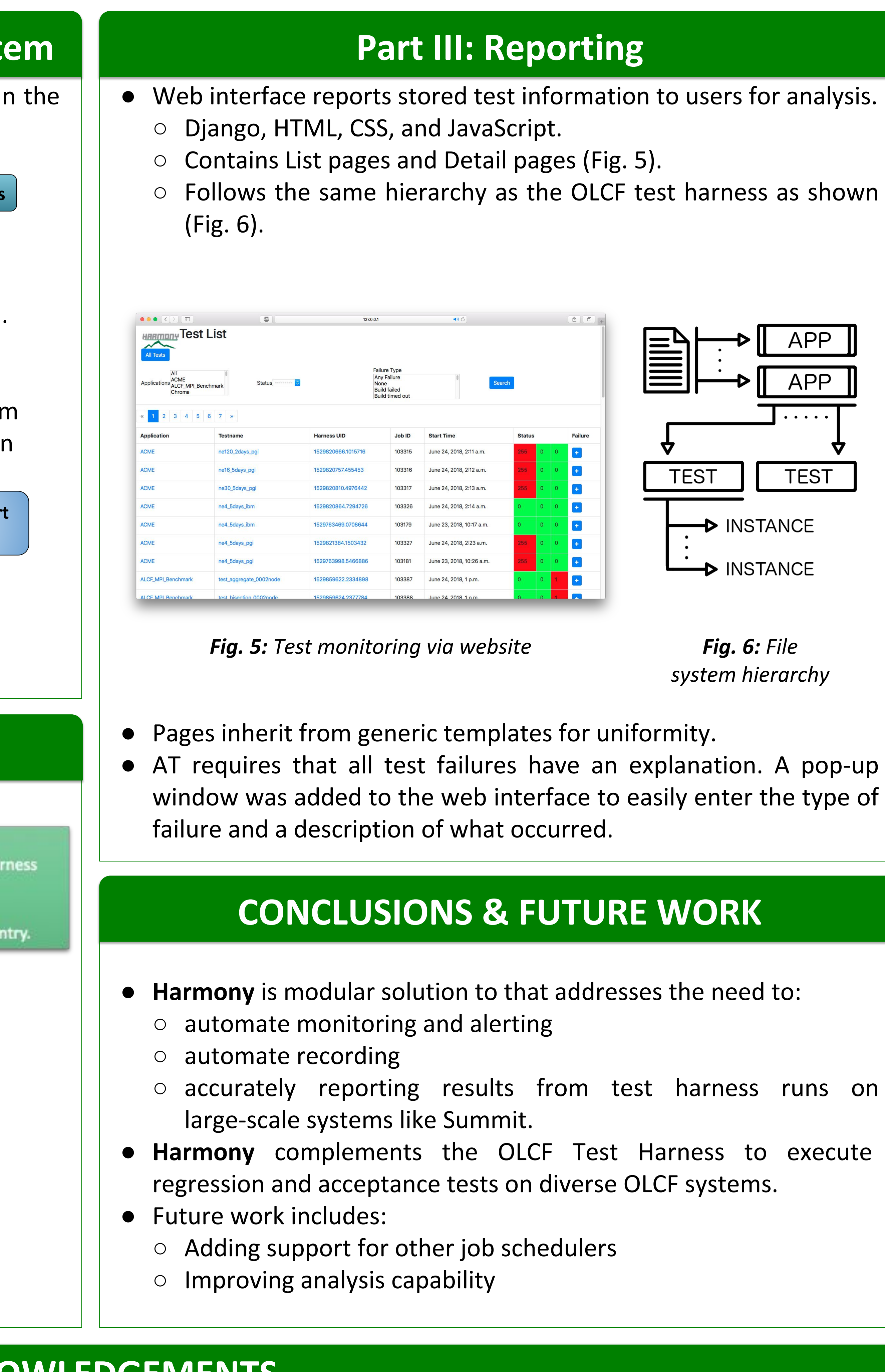

- Monitor tests executed by the OLCF AT harness and alert staff when failures occur.
- Record results in filesystem into to a database (MariaDB)
- Analyze and report results via a database-backed web interface.

Fig. 1: Failure classification method

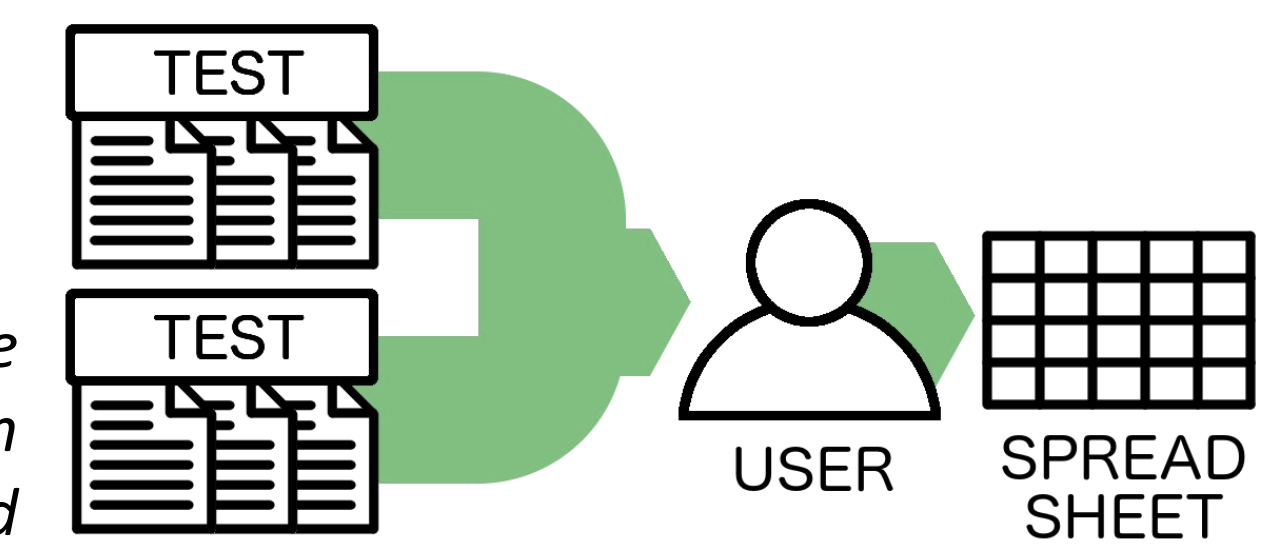

## Harmony is Open Source

Source code and documentation: <https://github.com/olcf/harmony>

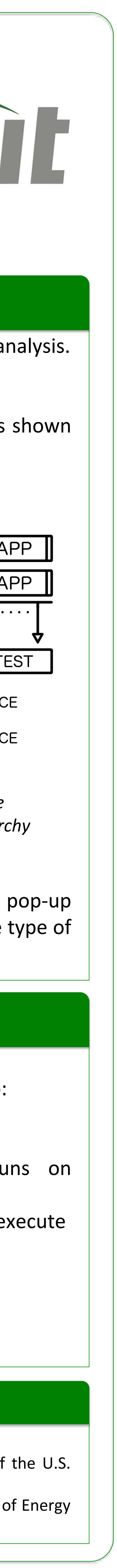